## **C BLOT** Touch Imager Quick Guide **Shanghai e-Blot Photoelectric Technology Co., Ltd** Service Telephone:**4006-621162** Technical Support:**tech@e-blot.com 1 2 3** 1.Make sure the computer is properly connected 1.double-click the E-blot software on the computer 1.When you enter the main screen, the prompt window will pop up when the progress bar is full. to the instrument. 2.Enter User name/Password or Default without 2.Turn on "ON/OFF Main Switch" the instrument password to login. Then click "OK". 3.After the indicator light turns green 3.Enter the main interface of Touch Viewer software ■ 田户登录 **e-BLOT** 用户名: default 密码: E 登录 新增 **5 4 The main functions of Touch Viewer:** 1.When the sample membrane is deposited into the **1.Acquisition:** Capture and save the original image imaging area, it should be placed face down, which of the membrane **2.Gallery:** Save all kinds of images captured for nescence imager is ready. 2.During the membrane placement, please place the easy reviewing **3.Viewer:** review, edit or browse a single image in  $0.0107$ the gallery **4.Analysis:** Perform data analysis on a particular image or strip as much as possible.

**Operation Cautions:**

is the opposite of how cooled CCD does. membrane slowly and gradually in the imaging area from one side to avoid bubbles between the membrane and the photosensitive chip

1.Instrument adjustment. Click "Adjustment" button. 2.Check both the "Sample" and "Marker" in the pop-up prompt window, click the correction progress bar again and 100%, then click "OK". The chemilumi-

**ELBLOT** 

校正完毕

 $\Box$ 

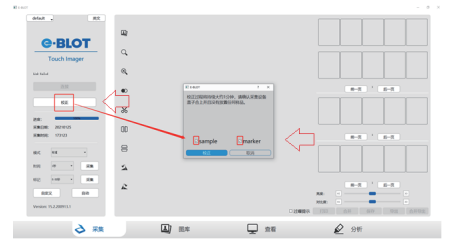

## **C BLOT** Touch Imager Operation Cautions Shanghai e-Blot Photoelectric Technology Co., Ltd

1、Turn on the power and wait for the indicator lamp to turn green.

- 2、Make sure to calibrate before using instrument to capture samples images.
- 3、Please use a special soft cloth to wipe the surface of the photosensitive chip. Do not scratch the surface with paper.
- 4、Please turn off the instrument if not used in 30 minutes.
- 5、Please use plastic tweezer,do not use metal tweezer.

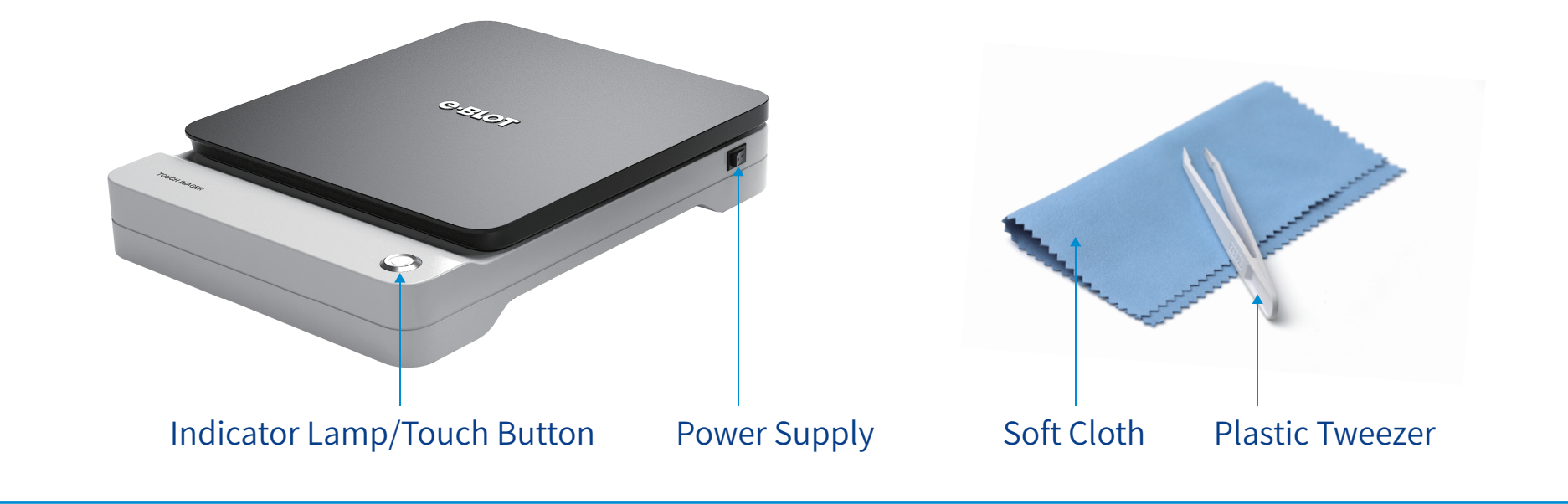